# Sta Starte SIMPOSIO IBEROAMERICANO DE HISTORIA DE LA ENFERMERÍA 71 JORNADAS INTERNACIONALES DE CULTURA DE LOS CUIDADOS LA HISTORIA INTEGRADORA **DE CULTURAS Y SABERES** NTERNACIONAL DE HISTORIA DE LA ENFERMERÍA Y - Concedidos 2 créditos de libre elección -(II CONGRESO NACIONAL € Ę ASOCIACIÓN DE MISTORIA Y<br>ANTROPOLOGÍA DE LOS CUIDADOS Después 25-0ct-11 65 euros 230 euros Universidad de Alicante Universitat d'Alacant<br>
<u>Universidad</u> de Alicante Vienecosul d'Eslensió Universitéria<br>Vienectorado de Extensión Universitata Antes del 25-0ct-11 Fundación Index 195 euros 60 euros Consejo de Enfermería de la Comunidad Valenciana

## \* La inscripción incluye: Asistencia a los jornadas, cafés y alanverzos y Cena del Congreso. Normas de comunicación: www.npmundo.com/congreso echa límite de recepción de trabajos 30 septiembre 2011 **INFORMACIÓN E INSCRIPCIONES** Colegios de Enfermería de Alicante, Castellón y Valencia Federación Iberomericana de Historia de Enfermería Asociación Nacional de Historia de la Enfermería Escuela de Enfermería (Universidad de Alicante) www.npmundo.com/congreso Departamento de Enfermería Universitat d'Alacant **COLABORA** \*\* La inscripción incluye: Asistencia a los jornadas y cafés. · Reconocido de Interés Profesional por el CECOVA · Concedidos 2 créditos de libre elección Solicitado Créditos para la Formación Congresistos<sup>+</sup> Alumnos\*\*

## F. Javier Fernández Martínez Belén Estevan Fernández **M<sup>ª</sup> Dolores Mateo Garcia** Monserrat Angulo Perea Elena Ferrer Hernández Sofía García Sanjuán **M<sup>P</sup> Pilor Beneito Reia Alberto Ruiz Gómez César Rico Beltran**

**Isabel Casabona Martinez** 

Manuel Lillo Crespo

Belén Payá Pérez

Ana Lucia Noreña Peña **Antonio Peña Rodríguez** José M. Pazos Moreno **Remedios Yánez Motos** 

Salvador Lozano Costas

**Berlem Coves Vidal Ana Delgodo García** 

Ascensión Marroquí Rodríguez

M<sup>a</sup> José Flores López

M<sup>ª</sup> Ángeles Gómez Valiente

Antonio Verdú Rico

# **COMITÉ CIENTÍFICO**

Vicepresidenta sección española: Francisca Hernández Martín. Vicepresidenta sección Latinoamericana: Taka Oguisso. Secretaria: Carmen Solano Ruiz Universidad Complutense. Madrid. Presidente: José Siles González Universidad de Sao Paulo. Brasil

# Vocales:

uan Mario Dominguez Santamaria Miguel Ángel Fernández Molina Aagdalena Santo Tomás Pérez Encarnación García Hernández José Romón Martinez Riera Mercedes Núñez del Castillo **Manuel Amezova Martinez Antonio C. García Martínez** Manuel J. García Martínez Rosa M' Pérez Cañaveras Amparo Nogales Espert Flores Vizcaya Moreno Carmen Chamizo Vega **Miquel Castells Molina** Mercedes Rizo Boeza César Hueso Montoro Eva Gabaldón Bravo Julia Huaiquian Silva Luis Cibanal Juan

Genival Fernandes de Freitas **Aarilia Pais Viterbo de Freitas M<sup>e</sup> Teresa Pinedo Vázquez** Fernando Porto Ramos Luziana Barichon Luchesi **Jscor M. Ramos Ferreira** Noemi Moreno Alcuraz **Mitzi Letelier Valdivia** Paulo Souzo-Campos Alfredo Bermúdez Alessandra Carnijo **Almerinda Moreira Wellington Amorim Miriam Borenstein** Isabel Soares Teresa Calvário **Joel Manxia** Alice Curado Ang B. Pires

www.npmundo.com/congreso • e-mail: congreso@npmundo.com Avenida de la estación, nº 5 - 03003 Alicante Teléfono: 965130228 · Fax: 965229907

24, 25 y 26 de noviembre de 2011 Universidad de Alicante (España)

# http://www.npmundo.com/congreso2/mod/paso\_10.asp?id\_congreso=21

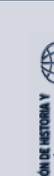

**CECOVA** 

 $\sum_{i=1}^{n}$ 

**ORGANIZA** 

COMITÉ ORGANIZADOR

Presidente: José Antonio Avila Olivares Secretaria: Ricardo Martín Peñalver

Vocales:

Fernando Fernández Candela

**Antonio Hernández Ortuño** 

# **SECRETARÍA TÉCNICA**

Opto. Congresos Viajes Nuestro Pequeño Mundo

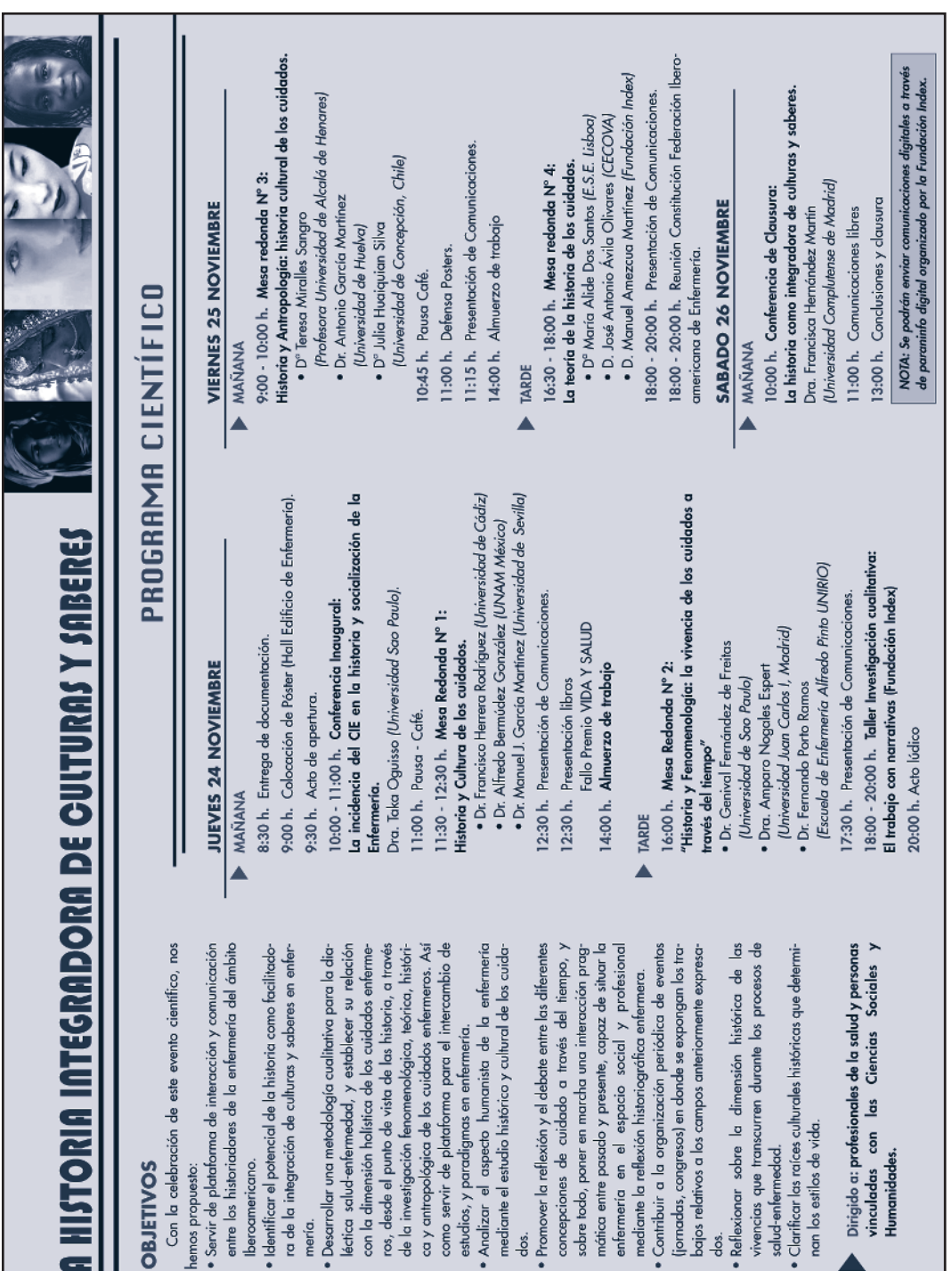

sobre todo, poner en mo mática entre pasado y p

dos.

· Clarificar las raíces cultu nan los estilos de vida.

dos.

Humanidades.

**UN STORIA** 

Ŧ

**OBJETIVOS** 

ra de la integración de

mería.

Iberoamericano.